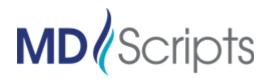

# **Document eSigning Overview**

## **Purpose**

MDScripts has added the ability for practices to collect patient acknowledgment signatures on key documents generated by the dispensing software. Currently the documents that are supported are:

- Print Label Warnings
- Print Invoice

#### **Process**

1. The signing process starts with the user generating the **eSign Request** using one of the link options shown on the Checkout screen:

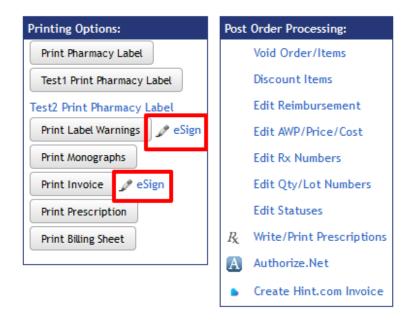

a. The eSign Request will then be created and assigned a unique PIN number that can be found at the bottom of the Checkout screen

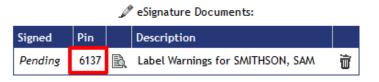

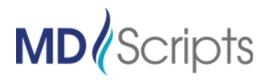

2. The patient is given the PIN number to enter on the touch-enabled device in order to retrieve and sign the document.

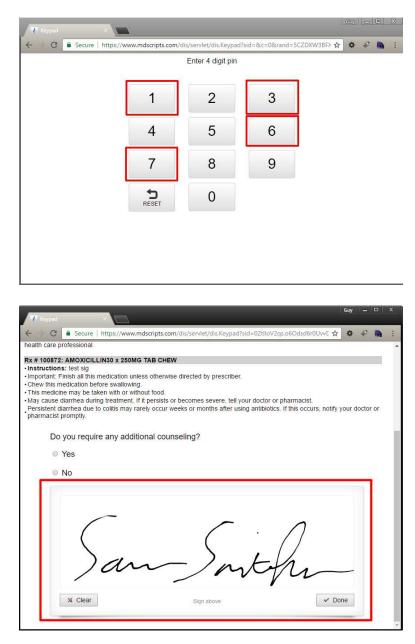

- The patient can review the document, which is identical the version you can print from MDScripts. They can then use their finger on a touch-enabled device, or a mouse to digitally sign document.
- b. The touch-enabled device will use a special login to the keypad screen, which can be kept active for the duration of a day.

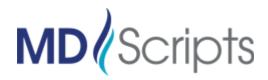

3. User can retrieve signed documents using the eSignature Documents listing at the bottom of the checkout screen, or from Instant Reports -> eSignature Documents report.

|                                                                        | 🥒 eSig      | nature Documents:                                                                                                   |           |
|------------------------------------------------------------------------|-------------|----------------------------------------------------------------------------------------------------|-----------|
| Signed                                                                 | Pin         | Description                                                                                                    |           |
| 1/31/17 10:45 AM EST                                                   | B           | Label Warnings for SMITHSON, SAM                                                                                    | Ì         |
|                                                                        |             |                                                                                                    |           |
|                                                                        |             |                                                                                                    |           |
| x # 100872: AMOXICILLIN30 x 2<br>nstructions: test sig                 | 50MG TAB CI | HEW                                                                                                    |           |
| mportant: Finish all this medication                                   |             | wise directed by prescriber.                                                                                        |           |
| Chew this medication before swall<br>This medicine may be taken with ( |             | L                                                                                                    |           |
|                                                                        |             | ts or becomes severe, tell your doctor or pharmacist.<br>ur weeks or months after using antibiotics. If this occurs | e notifu  |
| our doctor or pharmacist prompt                                        |             | or weeks or months after using antibiolics. If this occurs                                                          | s, nouiy  |
| dditional Questions:                                                   |             |                                                                                                    |           |
| o you require any additional cour                                      | seling?     |                                                                                                    |           |
| esponse: No                                                            | sening :    |                                                                                                    |           |
| esponse. No                                                            |             |                                                                                                    |           |
|                                                                        |             |                                                                                                    |           |
| $\subset$                                                              |             |                                                                                                    |           |
| (                                                                      |             |                                                                                                    |           |
|                                                                        |             |                                                                                                    |           |
|                                                                        |             | - $        -$                                                                                                    |           |
| jan                                                                    | $\sim$      | man                                                                                                    |           |
|                                                                        |             |                                                                                                    |           |
| AM SMITHSON                                                            |             | Signed Tue 01/31/17 10                                                                                              | :45:29 AM |
|                                                                        |             | Print                                                                                                    |           |
|                                                                        |             |                                                                                                    |           |
|                                                                        |             | Close Window                                                                                                    |           |

a. eSigned documents will show date and time that patient signed as well as the value for other Response fields shown on the document.

### Setup

- Create a unique API user for each site that will be using eSign process.
- The touch-enabled device at each location will use the API user credentials created and login to the following URL to access the keypad for the PIN:

#### https://www.mdscripts.com/dis/servlet/dis.Keypad

• There is no additional setup needed within MDScripts for the user to create the eSign request.